# **MAHARAJA AGRASEN MODEL SCHOOL PREBOARD SAMPLE PAPER - 2014 SUBJECT – COMPUTER SCIENCE CLASS XII SET - I**

# **Time: 3 Hrs MM: 70**

```
All questions are compulsory & Programming Language: C++
```
Q1.

- a) What is the difference between a default parameter and a reference parameter? Explain giving suitable examples. (2) (2)
- b) Name the header file(s) (three header files) that shall be needed for successful compilation of the  $f_{\text{allowing}} C++ \text{code}:$  (1)

```
void main( ){
       float number=-1234;
       cout<<fabs(number); 
       if(number>1500)
              exit(0);else
```
cout << "Number less than or equal to 1500";

```
}
```
c) Rewrite the following program after removing the syntax error(s), if any. Underline each correction made: (2)

#include<iostream.h> struct Garment{ int Size; char Style[40]; } void ShowDetails(int P) { cout<<P.Size, P.Style<<endl; } void main() { Garment Gar1=(5, "loose fit"); ShowDetails(Gar1); Garment Gar2=Gar1;  $Gar1.Size+=2$ : ShowDetails(Gar2);

$$
\int_{\alpha}
$$

d) Find the output for the following: (3)

```
#include<iostream.h>
void Indirect(int Temp=70){
for (int I=10; I<=Temp; I+=5)
cout<<I<<"; ";
cout << endl: \}void Direct (int *Num){
*Num+=10;
Indirect(*Num);
}
void main(){
int Number[] = \{10, 20, 30\};
Direct(Number+1);
Indirect();
cout << " Numbers= "<<Number[0] << ": "<<Number[1] << ": "<<Number[2] ; }
```
e) Find the output for the following: (2)

Q2.

```
#include <iostream.h>
                #include <ctype.h>
                void manipulate(char *s) {
                for(int j=0; *(s+j)! = \langle 0; j++)if(isdigit(s[i]))s[j]=*s+3;else if(islower(s[j]))
                                   s[i] = \text{toupper}(s[i]) - 2;else if(!(j\%3!=0))s[i]=a';else
                s[j]='-;
                }
                void main() {
                char * str= "AlumniMeet7th";
                manipulate(str);
                cout<<str;
                }
f) Study the following program and find the possible output (2)
                #include<iostream.h>
                #include<conio.h>
                void main() {
                      randomize();
                      int val2, chance=random(3)+1;
                      for(int c=1; c\le=chance; c++) {
                             val2=random(5)-2+chance;
                             \text{cout}<< ``**"<<\text{val2}<< ``**";
                             }
                      }
             i) **4**
            ii) **4**1**
           iii) **0****1**
            iv) **1****0****2**
a) What is a copy constructor? What happens when the programmer does not write a copy 
   constructor in the class? (2)
b) Answer questions (i) and (ii) after going through the following class (2)
         class Donor {
                char name[50];
                int dno;
                char bgroup[2];
                public:
                Donor() { //FUNCTION 1
                      dno=0;
                      }
                Donor(char a[], char b[]) { //FUNCTION 2
                      strcpy(name, a);
                      strcpy(bgroup, b); \}
```

```
Donor(char a[], char b, int c) { //FUNCTION 3
     strcpy(name, a);
     Strcpy(bgroup, b);
     dno = c;~Donor( ) { //FUNCTION 4
     }
     };
```
- (i) Which feature is illustrated by function1, function2 and function3? Write a statement that results in the invocation of function 3.
- (ii) How many times would function 4 be invoked in the following code:

```
void f1() {
       Donor d;
       }
void main( ) {
       Donor d1;
       f1();
        }
```
c) Define a class named Faculty in  $C_{++}$  with the following description: (4)

### **Private Members**

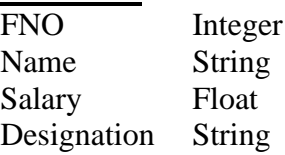

A function Allocate() to assign the salary depending upon the designation

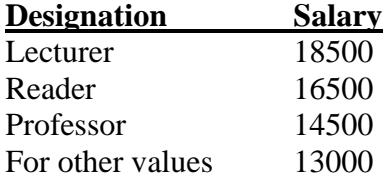

#### **Public Members**

- A constructor to assign initial values of FNO and Salary to 0 and Name and Designation to "NOT ASSIGNED"
- A function Enter() to input the values of data members FNO, Name and Designation and then invoke the function Allocate()
- A function Show() which displays all the data members on screen.
- d) Answer the questions (i) to (iv) based on the following code : (4)

```
class Chairperson {
  long CID;
 char CName[20];
 protected:
 char Description[40];
  void Allocate();
 public:
 Chairperson();
 void Assign();
 void Show();
```
};

```
class Director {
 int DID;
 char DName[20];
 protected:
 char profile[30];
 public:
 Director();
 void Input();
  void Output();
  };
class Company: private Chairperson, public Director {
 int COID;
 char City[20];
 public:
 Company();
 void Enter();
 void Display();
 };
```
- i) Which type of inheritance out of the following is illustrated in the above code?
- ii) What is the order of constructor invocation when an object of class Company is created?
- iii) Write the names of all member functions which are accessible by objects of class Company.
- iv) Write the names of all members which are accessible from member functions of class Company.

Q3.

- a) An integer array P containing elements of data type long integer is arranged in ascending order. Write a user defined function in C++ to search for the given value using binary search method. The function should return 0 to show absence of the number and 1 to show the presence of the number. The function should take 3 arguments array P, the number to be searched and the number of elements in the array. (3)
- b) An array Arr[40][10] is stored in the memory along the column with each element occupying 4 bytes. Find out the address of the location Arr[3][6] if the location Arr[30][10] is stored at the address 9000. (3)
- c) Write functions to Insert\_elem() and Remove\_elem() to insert and remove elements in a dynamically allocated queue containing elements of the following type: (4)

struct Node{ int code; char game[50]; Node \*Next; };

d) Write a function ModifyDiagonals() in C++ that multiplies the left diagonal elements by 3 and right diagonal elements by 2 for a two dimensional 4x4 array passed to it as argument.

 $(2)$ 

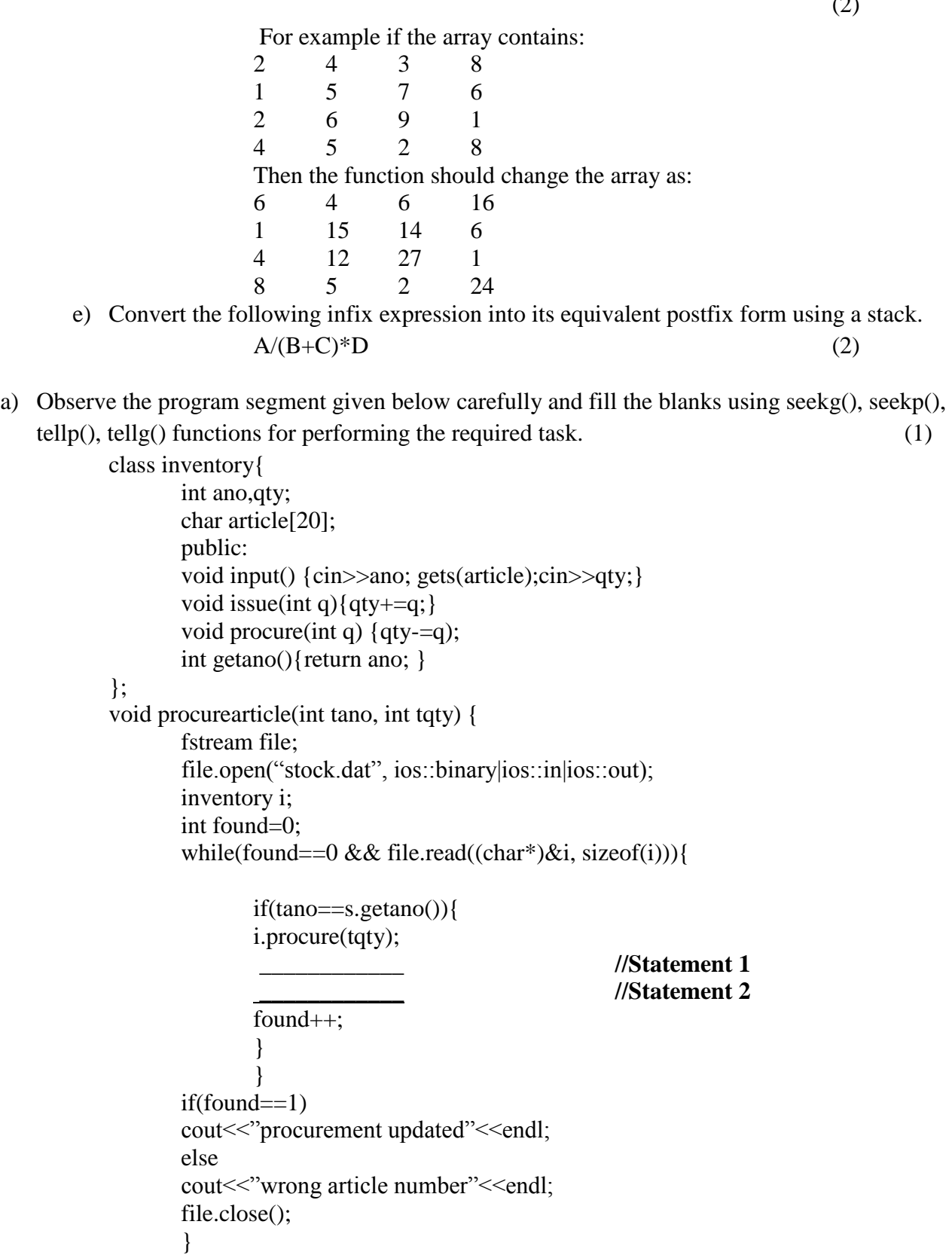

Q4.

i. Write statement 1 to position the file pointer at the appropriate place, so that data updation is done for the required article.

- ii. Write statement 2 to perform the write operation so that the updation is done in the binary file.
- b) Write a function showwords() in  $C_{++}$  to display the words which start with upper case or lower case vowel from the file "INFO.TXT". The words should be displayed with their first character in upper case.  $(2)$
- c) Following is the structure of each record in a data file named "COLONY.DAT" (3) struct COLONY {

char Colony\_code[10]; char Colony name[10]; int No\_of\_People; };

Write a function in  $C++$  to update the file with a new value of No\_of\_People for the colony whose code has been entered by the user. (The new value of No\_of\_People is to be taken from the user)

Q5.

- a) What are Selection and Projection operations of relational algebra? How are these implemented throught the SQL select statement? (2)
- b) Study the following tables FLIGHTS and PASSENGERS and write SQL commands for the questions (i) to (v) and give output for SQL commands (vi) and (vii)

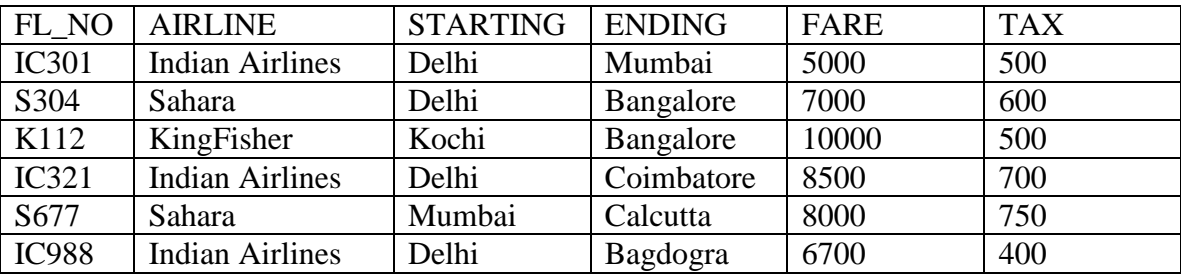

#### **FLIGHT**

#### **PASSENGER**

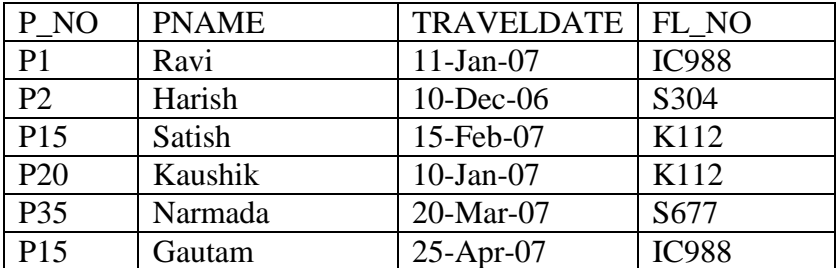

- i) Display the Airline name that have a flight starting from Delhi where fare lies between 6500 and  $7000.$  (1)
- ii) Display Flight Details of all flights where the fare is not less than 5000 in descending order of fare.
- iii) Display the passenger name and the name of the airlines by which they have traveled. (1)
- iv) Display the airline name and count of the number of flights by that airline. (1)
- v) Display the passenger name and the total fare paid by them (total fare=fare+tax) (1)
- vi) Select count(\*) from FLIGHT where FARE BETWEEN 7000 and 8000; (1/2)
- vii) Select PNAME from PASSENGER order by PNAME. (1/2)

# Q6.

a) State and verify the Distibutive Law of Boolean Algebra. (2)

(1)

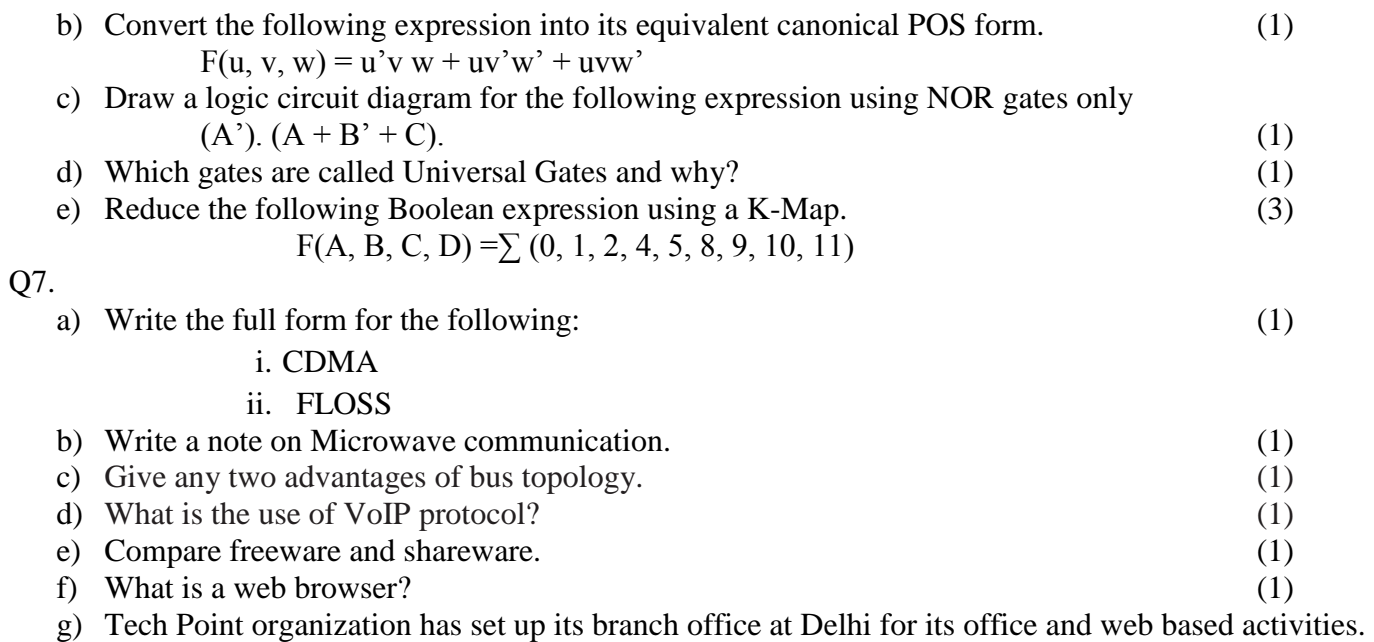

It has 4 wings of buildings as shown in the diagram:

Wing Z

$$
\boxed{\text{Wing Y}}
$$

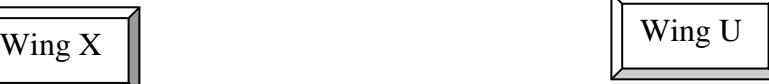

Center to center distances between various wings are

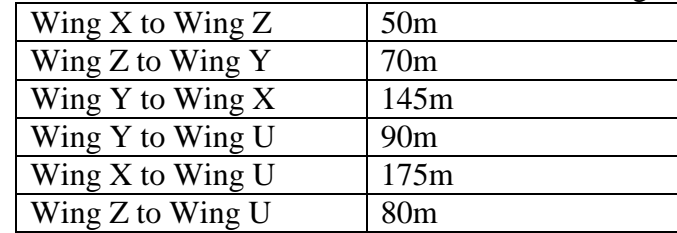

Number of computers

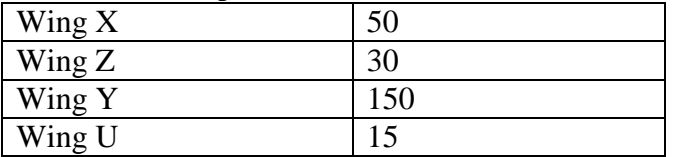

- i) Suggest a suitable cable layout of connections between various wings. (1)
- ii) Suggest the most suitable place (i.e. wing) to house the server of this organization with a suitable reason. (1)
- iii) Suggest the placement of a Repeater with justification: (1)
- iv) The organization is planning to link its head office situated in Delhi with the office at Srinagar. Suggest various ways to establish the connectivity. (1)